## ISO 22900-2:2022-06 (E)

## Road vehicles - Modular vehicle communication interface (MVCI) - Part 2: Diagnostic<br>protocol data unit (D-PDU API)

## **Contents**

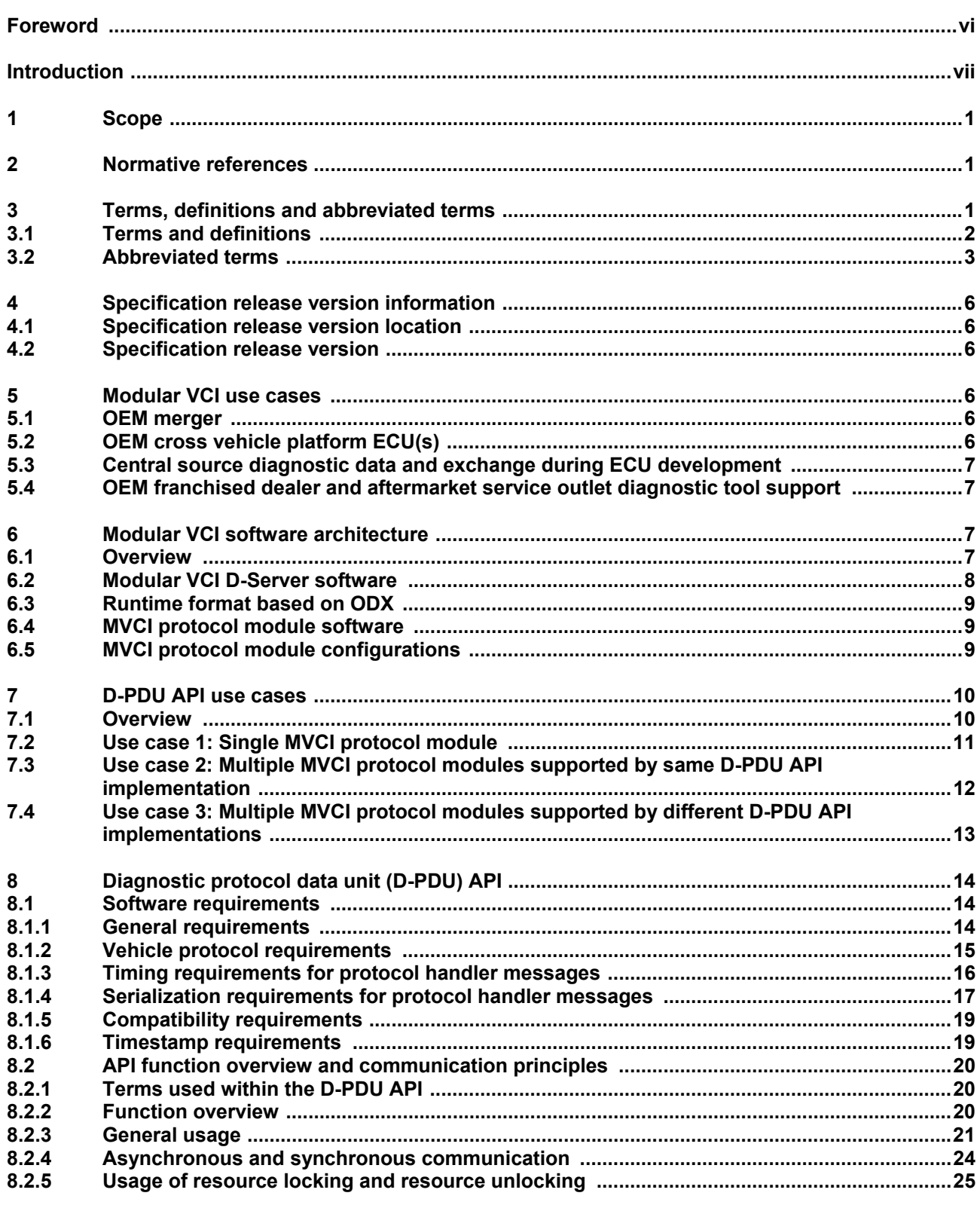

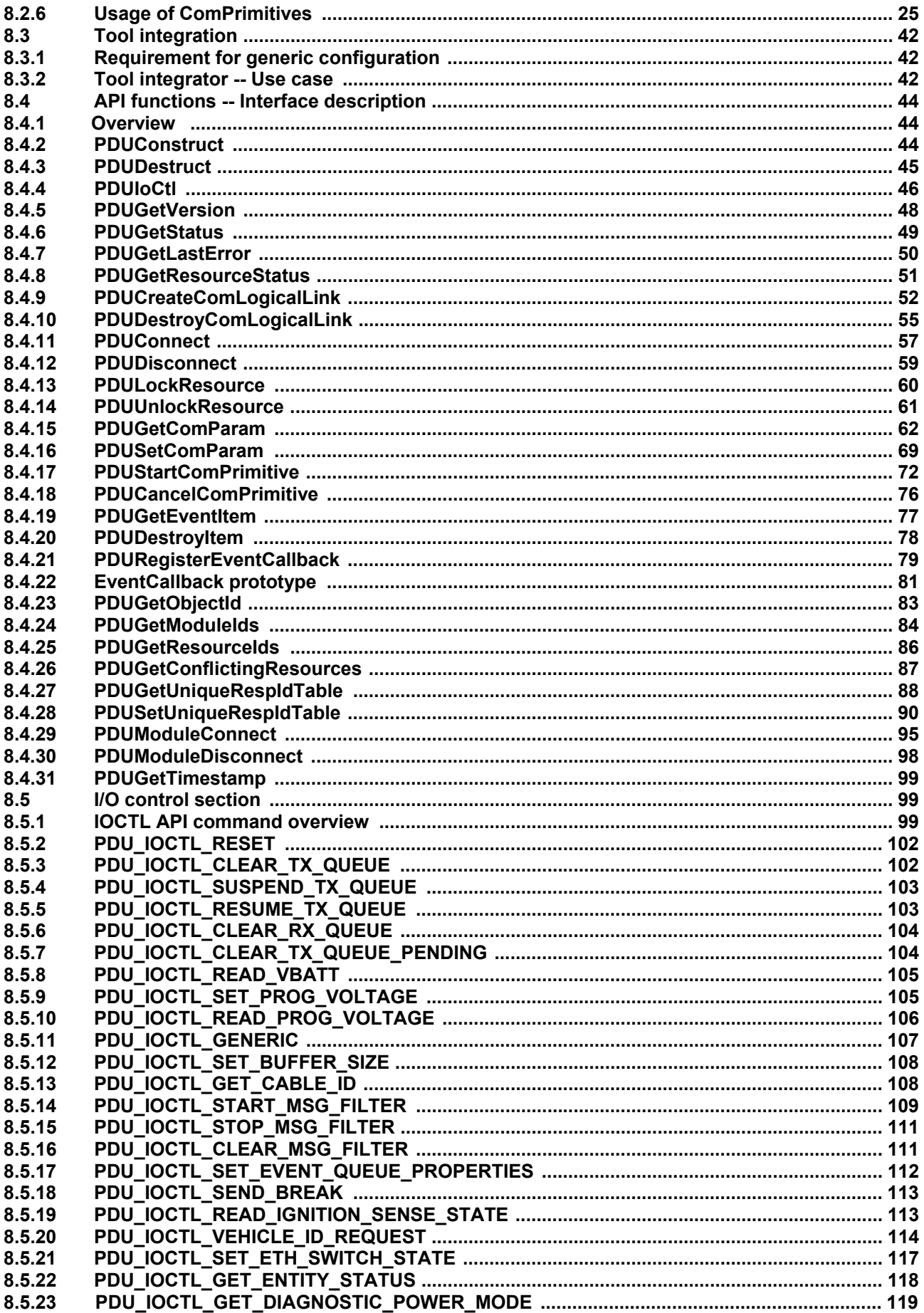

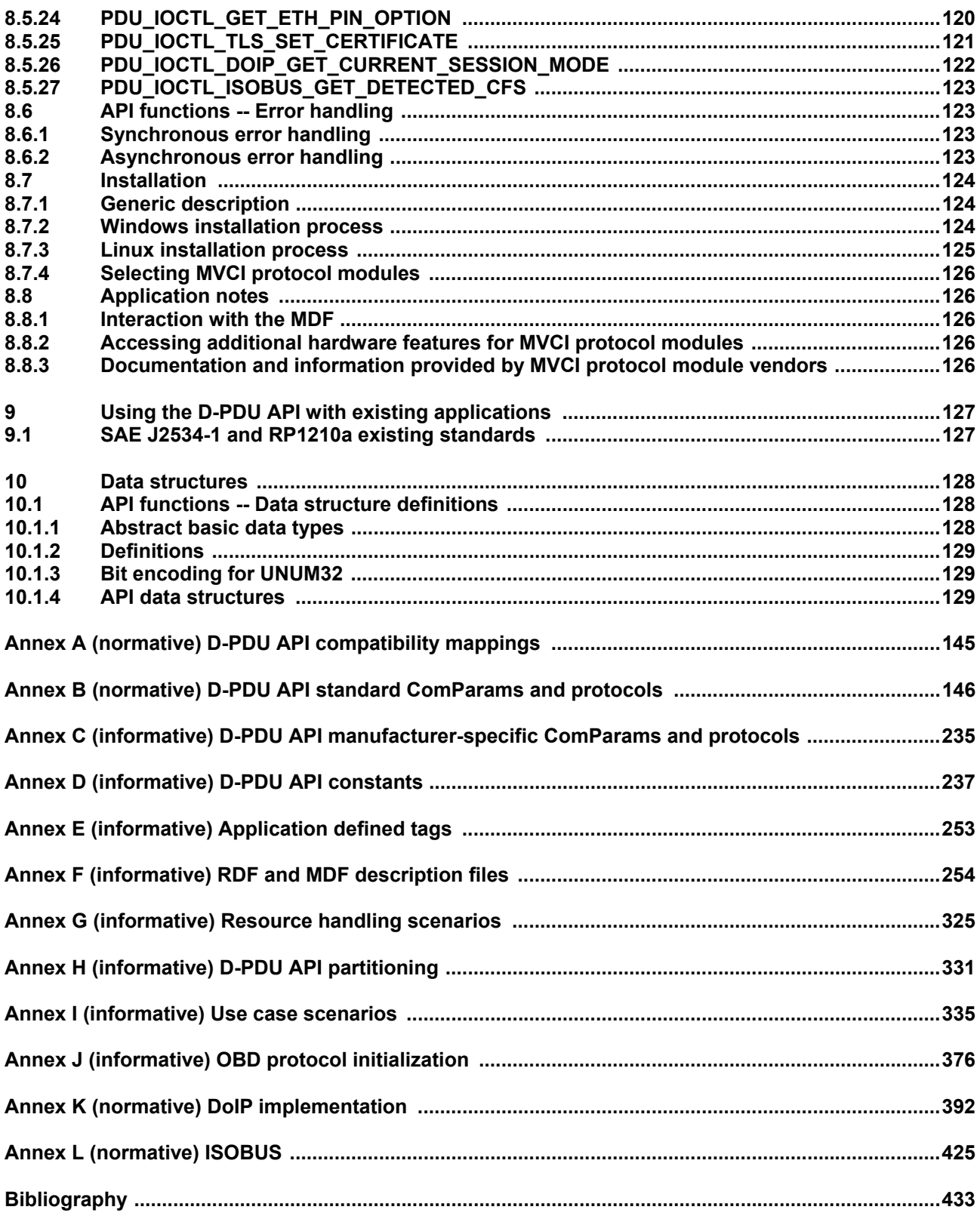